### 修士(工学)学位論文 Master's Thesis of Engineering

## 分散フレームワーク Christieの設計 Design of Distributed framework Christie

2018年3月 March 2018 照屋 のぞみ

#### **NOZOMI TERUYA**

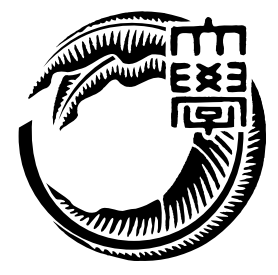

琉球大学 大学院理工学研究科 情報工学専攻

**Information Engineering Course** Graduate School of Engineering and Science University of the Ryukyus

指導教員:教授 和田 知久 Supervisor: Prof. Tomohisa WADA 本論文は、修士 (工学)の学位論文として適切であると認める。

#### 論文審査会

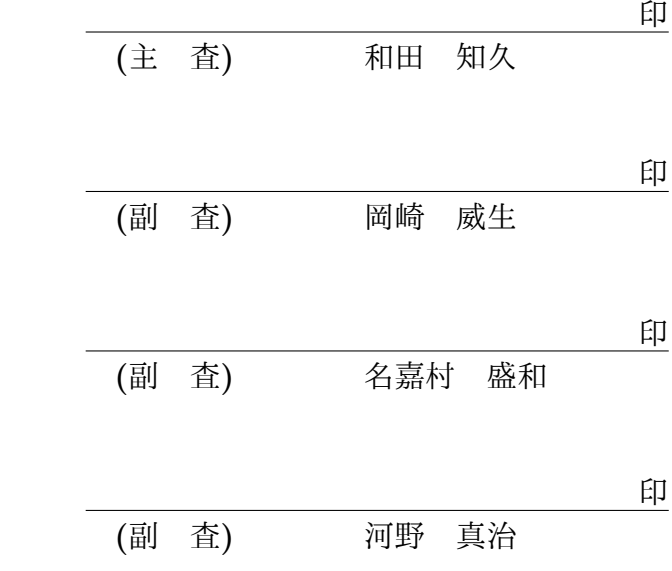

要旨

スマートフォンやタブレット端末の普及率が増加している。それに伴いインターネット利 用者数も増加しており、ネットワーク上のサービスには、信頼性とスケーラビリティーが 要求される。ここでいう信頼性とは、定められた環境下で安定して仕様に従った動作を行 うことを指す。またスケーラビリティーとは、スケーラビリティとは、分散ソフトウェア に対して単純にノードを追加するだけで性能を線形的に上昇させることができる性質で ある。しかし、これらをもつ分散プログラムをユーザーが一から記述することは容易では ない。

これらの問題の解決のために、当研究室ではデータを Data Segment、タスクを Code Segment という単位で記述するプログラミング手法を導入した分散フレームワーク Alice の開発を実現した。Data Segment は整数や文字列や構造体などの基本的なデータの集ま りである。Code Segment は入力となる Data Segment が全て揃ったら処理を開始し計算 結果の Data Segment を出力するタスクである。

Alice が実用的な分散アプリケーションを記述でき、仕様の変更を抑えた信頼性の高い 拡張を可能にするということは、水族館の例題や TreeVNC の例題から確認された。しか し、Alice では API 設計が直感的でなく、型の整合性がとれない問題があった。また、Alice に NAT 越えの機能を実装しようとした際、Data Segment Manager が1つしか持てない たために拡張が困難であることが分かった。

本研究では、Alice から得られた知見をもとに、分散フレームワーク Christie の設計を 行った。

Abstract

## 目次

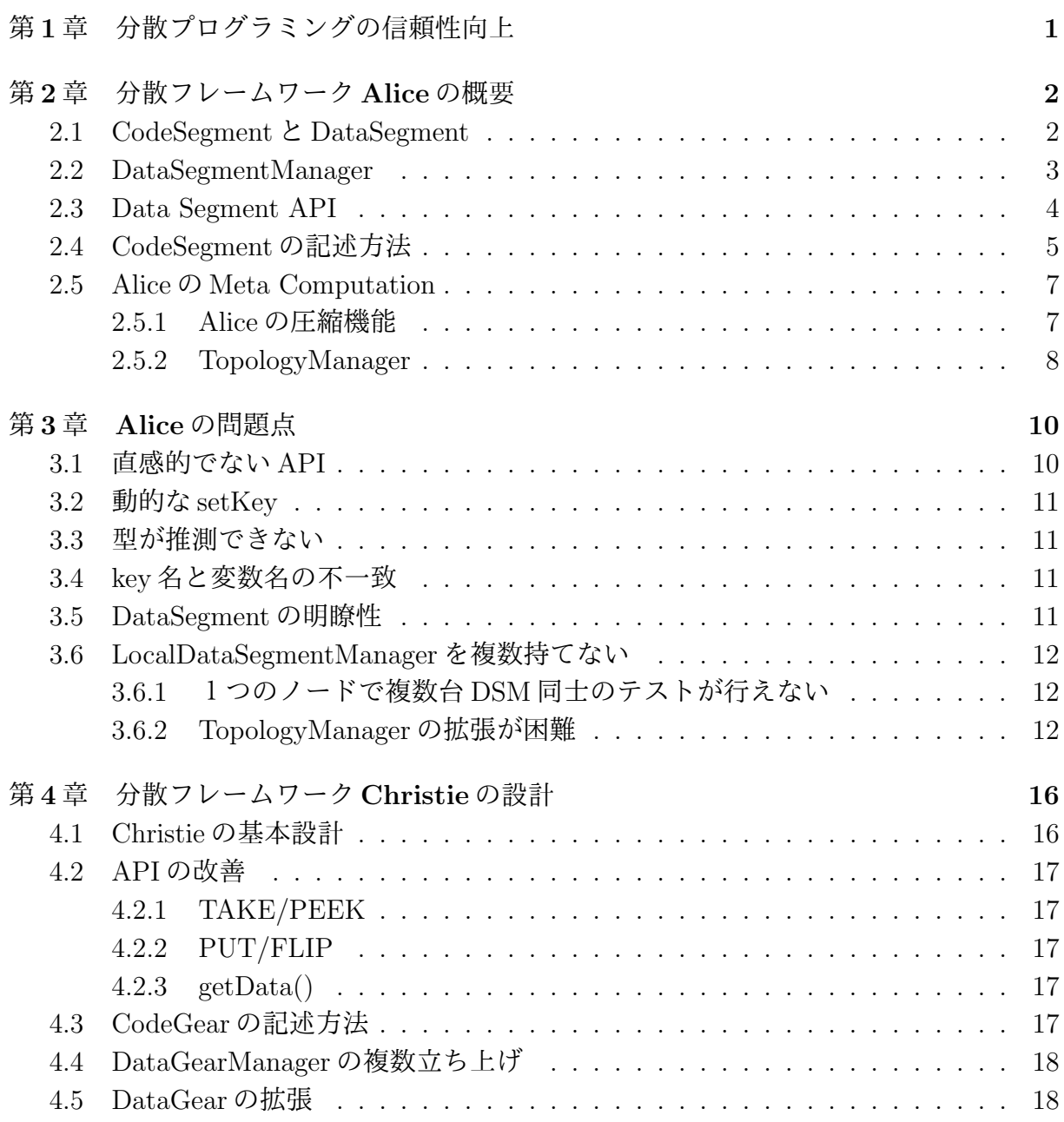

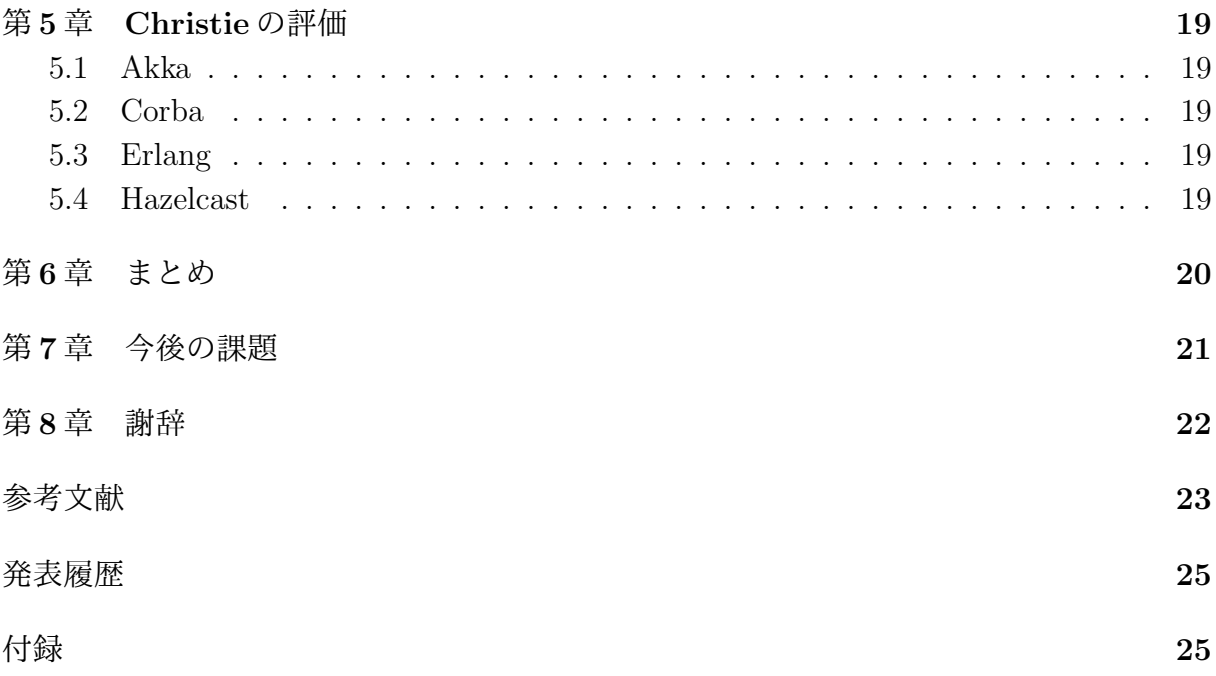

## 図目次

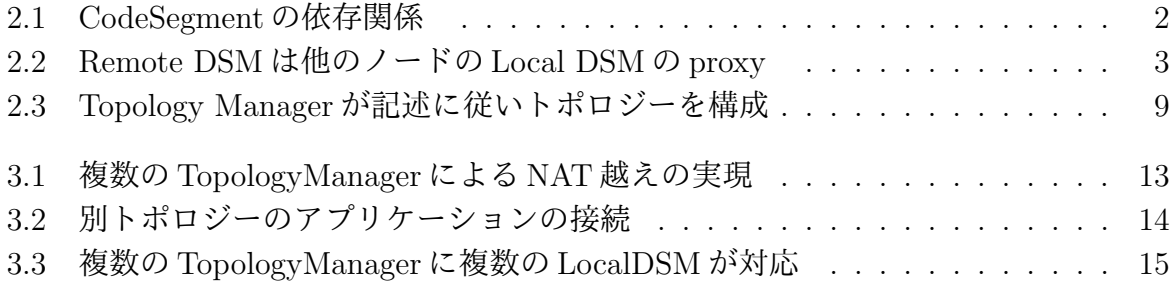

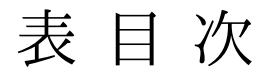

# リスト目次

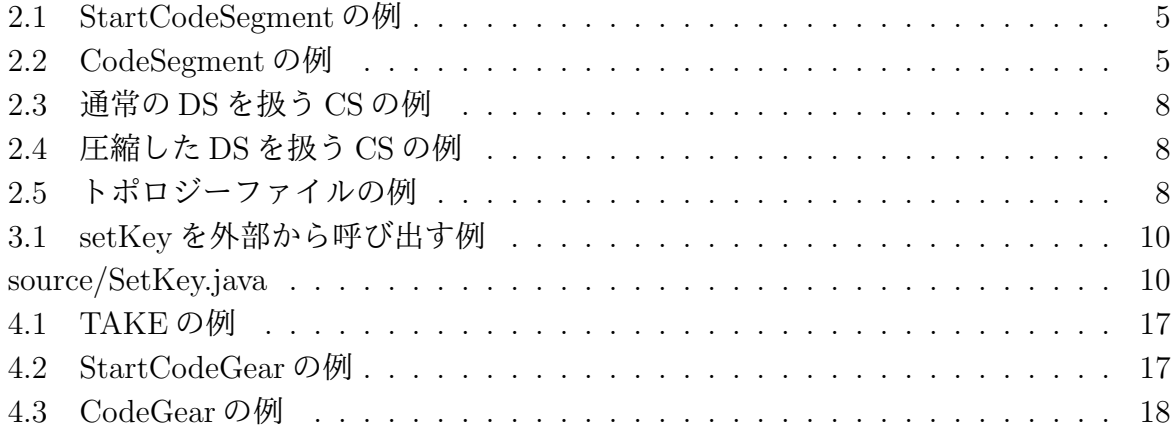

# 第1章 分散プログラミングの信頼性向上

### 第2章 分散フレームワークAliceの概要

#### 2.1 CodeSegment  $\angle$  DataSegment

Alice では Code Segment (以下 CS) と Data Segment (以下 DS) の依存関係を記述す ることでプログラミングを行う。

CS は実行に必要なDS が全て揃うと実行される。CS を実行するために必要な入力され る DS のことを InputDS、CS が計算を行った後に出力される DS のことを Output DS と 呼ぶ。

データの依存関係にない CS は並列実行が可能である (図 2.1)。CS の実行において DS が他の CS から変更を受けることはない。そのため Alice ではデータが他から変更され整 合性がとれなくなることはない。

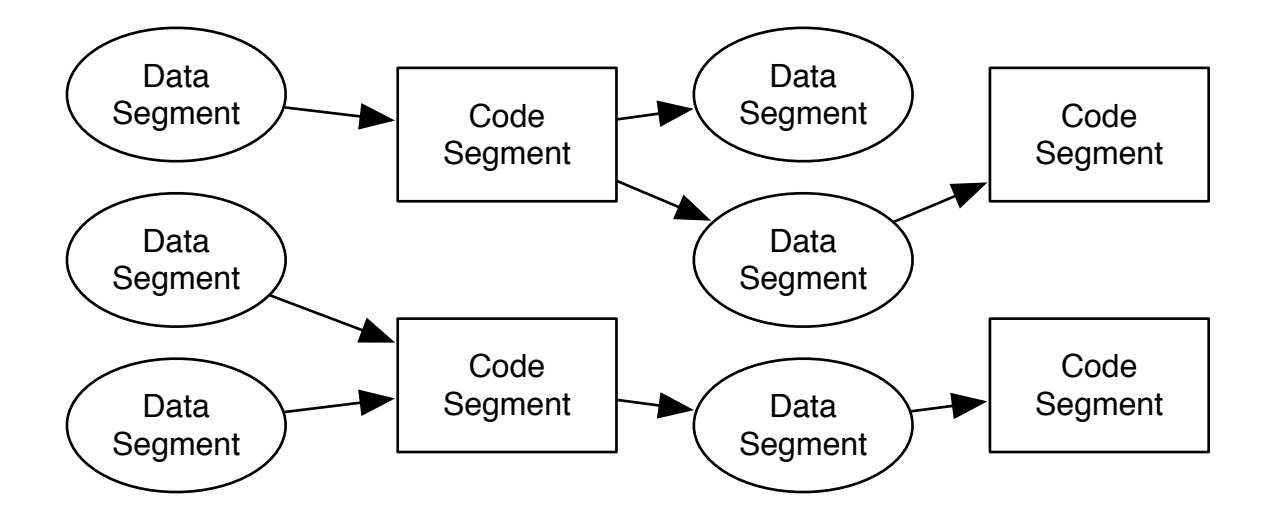

図 2.1: CodeSegment の依存関係

Alice は Java で実装されており、DS は Java Object に相当する。CS は Runnable な Object(void run() を持つ Object) に相当する。プログラマが CS を記述する際は、Code-Segment クラスを継承する。

並列分散フレームワーク Christie の設計 カランド こうしょう こうしょう こうしょう 2

DS は数値や文字列などの基本的なデータの集まりを指し、Alice が内部にもつデータ ベースによって管理されている。このデータベースを Alice では DS Manager と呼ぶ。

CS は複数の DS Manager を持っている。DS には対になる String 型の key が存在し、そ れぞれの Manager に key を指定して DS にアクセスする。一つの key に対して複数の DS を put すると FIFO 的に処理される。なので Data Segment Manager は通常のデータベー スとは異なる。

#### 2.2 DataSegmentManager

DS Manager (以下 DSM) には Local DSM と Remote DSM が存在する。Local DSM は 各ノード固有のデータベースである。

Remote DSM は他ノードの Local DSM に対応する proxy であり、接続しているノード の数だけ存在する (図 2.2)。他ノードの Local DSM に書き込みたい場合は Remote DSM に対して書き込めば良い。

Remote DSM を立ち上げるには、DataSegment クラスが提供する connect メソッドを 用いる。接続したいノードの ip アドレスと port 番号、そして任意の Manager 名を指定 することで立ちあげられる。その後は Manager 名を指定して Data Segment API を用い て DS のやり取りを行うため、プログラマは Manager 名さえ意識すれば Local への操作も Remoteへの操作も同じ様に扱える。

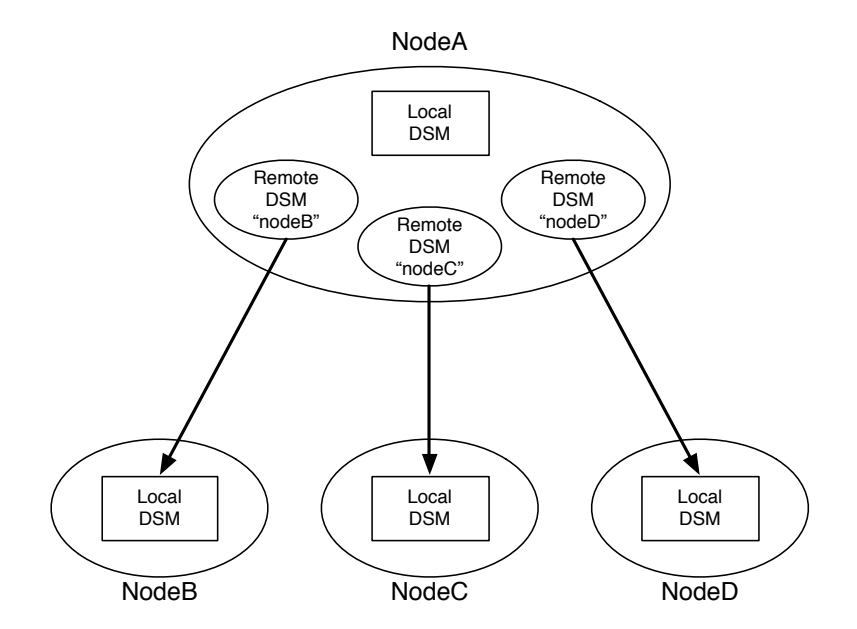

図 2.2: Remote DSM は他のノードの Local DSM の proxy

並列分散フレームワーク Christie の設計 カランド こうしょう 3

#### 2.3 Data Segment API

DS の保存・取得には Alice が提供する API を用いる。put と update、flip は Output DS API と呼ばれ、DS を DSM に保存する際に用いる。peek と take は Input DS API と呼ば れ、DS を DSM から取得する際に使用する。

• void put(String managerKey, String key, Object val)

DS を DSM に追加するための API である。第一引数は Local DSM か Remote DSM かと いった Manager 名を指定する。そして第二引数で指定された key に対応する DS として第 三引数の値を追加する。

• void update(String managerKey, String key, Object val)

update も DS を DSM に追加するための API である。put との違いは、queue の先頭の DS を削除してから DS を追加することである。そのため API 実行前後で queue の中にある DSの個数は変わらない。

• void flip(String managerKey, String key, Receiver val)

flip は DS の転送用の API である。取得した DS に対して何もせずに別の Key に対し保存 を行いたい場合、一旦値を取り出すのは無駄である。flip は DS を受け取った形式のまま 転送するため無駄なコピーなく DS の保存ができる。

• void take(String managerKey, String key)

take は DS を読み込むための API である。読み込まれた DS は削除される。要求した DS が存在しなければ、CS の待ち合わせ (Blocking) が起こる。put や update により DS に 更新があった場合、take が直ちに実行される。

• void peek(String managerKey, String key)

peek も DS を読み込む API である。take との違いは読み込まれた DS が削除されないこ とである。

#### 2.4 CodeSegmentの記述方法

CS をユーザーが記述する際には CodeSegment クラスを継承して記述する (ソースコー  $\beta$  ?? , 2.2)<sub>0</sub>

継承することにより Code Segment で使用する Data Segment API を利用する事がで きる。

Alice には、Start CS (ソースコード 2.1)という C の main に相当するような最初に 実行される CS がある。Start CS はどの DS にも依存しない。つまり Input DS を持たな い。この CS を main メソッド内で new し、execute メソッドを呼ぶことで実行を開始させ ることができる。

```
1 public class StartCodeSegment extends CodeSegment {
 2
3 @Override
\begin{array}{c|c} 4 & \textbf{public void run() } \{ \\ \mathbf{5} & \textbf{new TestCode} \end{array}new TestCodeSegment();
 6
 7 \mid \qquad \text{int count} = 0;8 ods.put("local", "cnt", count);
9 }
10
11 }
```
リスト 2.1: StartCodeSegment の例

```
1 public class TestCodeSegment extends CodeSegment \{2\} private Receiver input1 = ids.create(CommandType
         private Receiver input1 = ids.create(CommandType.TAKE);
3
4 public TestCodeSegment() {<br>input1.setKey("local", "c
              input1.setKey("local", "cnt");
 6 }
7
 8 @Override
\begin{array}{c} 9 \\ 10 \end{array} public void run() {<br>int count = inpu
              \text{int count} = \text{input1}.\text{asInteger}11 System.out.println("data = " + count);12 count + +;
\begin{array}{c} \text{13} \\ \text{14} \end{array} if (count == 10){<br>System.exit(0)}
                   System.exit(0);15 }
16 new TestCodeSegment();
17 ods.put("local", "cnt", count);
18 }
19 }
```
リスト 2.2: CodeSegment の例

ソースコード 2.1 は、5 行目で次に実行させたい CS(ソースコード 2.2 )を作成してい る。8 行目で Output DS API を通して Local DSM に対して DS を put している。Output DS API は CS の ods というフィールドを用いてアクセスする。ods は put と update と flipを実行することができる。TestCodeSegment はこの"cnt"という key に対して依存関 係があり、8行目で put が行われると TestCodeSegment は実行される。

CSの Input DS は、CSの作成時に指定する必要がある。指定は CommandType(PEEK か TAKE)、DSM 名、そして key よって行われる。Input DS API は CS の ids という フィールドを用いてアクセスする。Output DS は、ods が提供する put/update/flip メ ソッドをそのまま呼べばよかったが、Input DS の場合 ids に peek/take メソッドはなく、 create/setKey メソッド内で CommandType を指定して実行する。

ソースコード 2.2 は、0から9までインクリメントする例題である。2 行目では、Input DS API がもつ create メソッドで Input DS を格納する受け皿 (Receiver) を作っている。 引数には PEEK または TAKE を指定する。

• Receiver create(CommandType type)

4 行目から6 行目はコンストラクタである。コンストラクタはオブジェクト指向のプロ グラミング言語で新たなオブジェクトを生成する際に呼び出されて内容の初期化を行う 関数である。

TestCodeSegment のコンストラクタが呼ばれた際には、

- 1. CSが持つフィールド変数 Receiver input に ids.create(CommandType.TAKE) が 行われ、input が初期化される。
- 2.5 行目にある TestCodeSegment のコンストラクタの TAKE が実行される。

5行目は、2行目の create で作られた Receiver が提供する setKey メソッドを用いて Local DSM から DS を取得している。

• void setKey(String managerKey, String key)

setKey メソッドは peek/take の実行を行う。どの DSM のどの key に対して peek または take コマンドを実行させるかを指定できる。コマンドの結果がレスポンスとして届き次 第CS は実行される。

実行される run メソッドの内容は

- 1. 10 行目で取得された DS を Integer 型に変換して count に代入する。
- 2. 12 行目で count をインクリメントする。
- 3. 16 行目で次に実行される CS が作られる。(この時点で次の CS は Input DS の待ち 状態に入る)

並列分散フレームワーク Christie の設計 カランド インタング しゅうしゅう しゅうしゅう 6

- 4. 17 行目で count を Local DSM に put する。Input DS が揃い待ち状態が解決された ため、次の CS が実行される。
- 5. 13 行目が終了条件であり、count の値が 10 になれば終了する。

となっている。

1. で用いられている asInteger() は asClass メソッドの一部であり、asClass は take/peek で取得した DS を Object 型から任意の型で取得するための API である。

• <T> T asClass(Class<T> clazz)

CS 内で DS のデータを扱うには、正しい型を意識しながらこの asClass メソッドを使わ なければならない。

#### 2.5 Alice  $\oslash$  Meta Computation

Alice では、処理を Computation と Meta Computation に階層化し、コアな仕様と複雑 な例外処理に分離する。Aliceの Computation は、key により DS を待ち合わせ、DS が揃っ た CS を並列に実行する処理と捉えられる。それに対して、Alice の Meta Computation は、Remote ノードとの通信トポロジーの構成や、通信するデータ形式の変換と言える。

Alice の機能を追加するということはプログラマ側が使う Meta Computation を追加す ると言い換えられる。Alice では Meta Computation として分散環境の構築等の機能を提 供するため、プログラマは CS を記述する際にトポロジー構成や切断、再接続という状況 を予め想定した処理にする必要はない。プログラマは目的の処理だけ記述し、切断や再接 続が起こった場合の処理を Meta Computation として指定するだけでよい。このようにプ ログラムすることで、通常処理と例外処理を分離することができるため、仕様の変更を抑 えたシンプルなプログラムを記述できる。仕様の変更を抑えてプログラムの拡張ができる ということは、コードを破壊しないため変更以前の信頼性を保てるということである。

現在 Alice には、データの圧縮機能、トポロジーの構成·管理機能、ノードの生存確認機 能、ノードの切断·再接続時の処理管理機能などの Meta Computation が用意されている。

#### $2.5.1$  Alice の圧縮機能

りモートノードに大きなデータを送るために、データを圧縮したい場合がある。そこ で、Alice は圧縮をサポートしている。しかし、単に圧縮のメソッドを用意したわけでは ない。圧縮データの展開と、圧縮したまま別ノードへの転送を同時に実現したい場合があ るため、DS に圧縮と非圧縮のデータを同時に持てるようにしている。1つのDS 内に以下 の3つの表現を持たせることでデータに多熊性を持たせ、必要に応じた形式でDSを扱う。

並列分散フレームワーク Christie の設計 カランド アクセット アクセット アクセット アクセット

1. 一般的な Java のクラスオブジェクト

2. MessagePack for Java [?] でシリアライズ化されたバイナリオブジェクト

3. 2 を圧縮したバイナリオブジェクト

Local DSM に put された場合は、(1) の一般的な Java クラスオブジェクトとして追加 される。Remote DSM に put された場合は、通信時に (2) の byteArray に変換されたバイ ナリオブジェクトに変換された DS が追加される。Local/Remote DSM に DS を圧縮して 保存したい場合は(3)の圧縮形式を用いる。

データの圧縮を指定するには、put する DSM の名前の前に"compressed"をつけるだけ でよい。2.3,2.4 は通常の DS と圧縮の DS を扱う際の記述の例である。

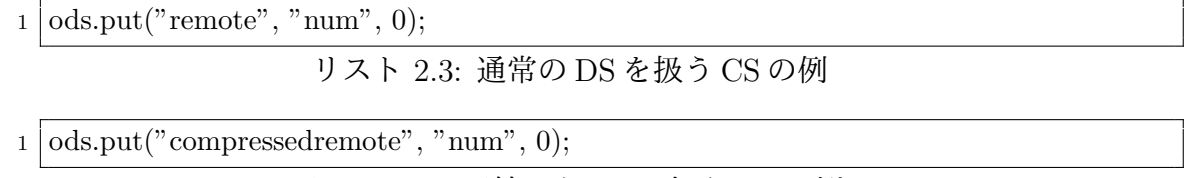

リスト 2.4: 圧縮した DS を扱う CS の例

このようにコードの変更を抑えて圧縮できるため、他の計算部分を変えずにデータ形 式が指定できる。また、DS を取り出す際も asClass() 内部で自動で展開が行われるため、 コードの変更がなく、プログラマがデータの展開を考える必要がない。

#### 2.5.2 TopologyManager

Alice では、ノード間の接続管理やトポロジーの構成管理を、Topology Manager と Topology Node という Meta Computation が提供している。プログラマはトポロジーファイル を用意し、Topology Manager に読み込ませるだけでトポロジーを構成することができる。 トポロジーファイルは DOT Language [?] という言語で記述される。DOT Language と は、プレーンテキストを用いてデータ構造としてのグラフを表現するためのデータ記述言 語の一つである。ソースコード2.5 は3台のノードでリングトポロジーを組むときのトポ ロジーファイルの例である。

|                | $digraph$ test $\{$                                               |
|----------------|-------------------------------------------------------------------|
| $\overline{2}$ | $\text{node0} \rightarrow \text{node1}[\text{label} = "right"]$   |
| 3              | $\text{node0} \rightarrow \text{node2}[\text{label} = "left"$     |
| 4              | $\text{node1} \rightarrow \text{node2}[\text{label} = "right"]$   |
| 5              | $\text{node1} \rightarrow \text{node0}[\text{label}="text{left}]$ |
| 6              | $\text{node2} \rightarrow \text{node0}[\text{label} = "right"]$   |
| 7              | $\text{node2} \rightarrow \text{node1}[\text{label}="text{left}]$ |
|                |                                                                   |

リスト 2.5: トポロジーファイルの例

並列分散フレームワーク Christie の設計 カランド 8

DOT Language ファイルは dot コマンドを用いてグラフの画像ファイルを生成すること ができる。そのため、記述したトポロジーが正しいか可視化することが可能である。

Topology Manager はトポロジーファイルを読み込み、参加を表明したクライアント(以 下、Topology Node) に接続するべきクライアントのIP アドレスやポート番号、接続名を 送る (図2.3)。また、トポロジーファイルで lavel として指定した名前は Remote DSM の 名前として Topology Node に渡される。そのため、Topology Node は Topology Manager の IP アドレスさえ知っていれば自分の接続すべきノードのデータを受け取り、ノード間 での正しい接続を実現できる。

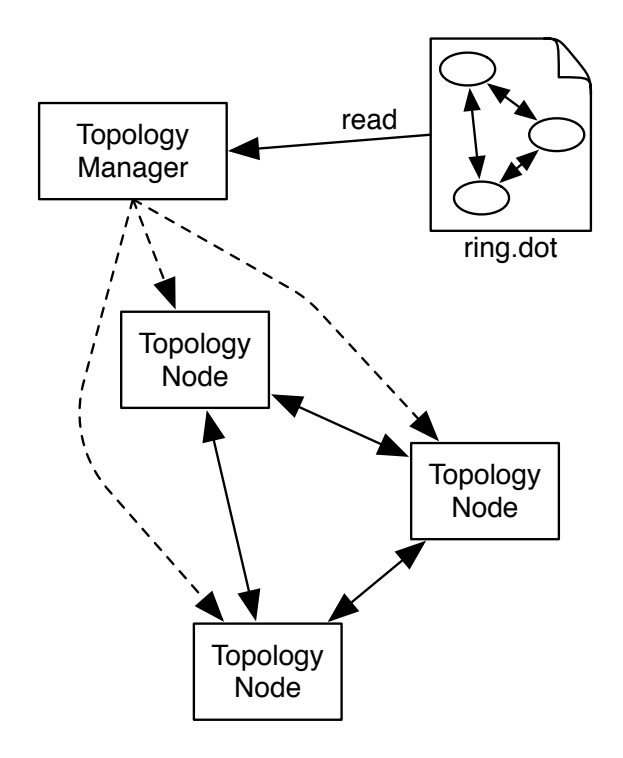

図 2.3: Topology Manager が記述に従いトポロジーを構成

また、実際の分散アプリケーションでは参加するノードの数が予め決まっているとは限 らない。そのため Topology Manager は動的トポロジーにも対応している。トポロジーの 種類を選択して Topology Manager を立ち上げれば、あとは新しい Topology Node が参加 表明するたびに、Topology Manager から Topology Node に対して接続すべき Topology Node の情報が put され接続処理が順次行われる。そして Topology Manager が持つトポ ロジー情報が更新される。現在 Topology Manager では動的なトポロジータイプとして二 分木に対応している。

並列分散フレームワーク Christie の設計

### 第3章 Aliceの問題点

Alice を拡張していく中でいくつかの問題点が明らかになり、これらを解決するには Alice 自体を再設計する必要があるとわかった。

#### 3.1 直感的でない API

2.4 で示したように、CS で使う DS を take/peek のメソッドを直接は呼び出せない。一 度フィールドで Receiver を create して、その後 Reveiver に対して setKey で待ち合わせる key を指定しなければならない。これでは手間がかかる上、コードを読んだ際にどのKey に対して待ち合わせを行っているのか直感的に分からない。さらに、setKev はそのDS を 待ち合わせている CS 以外からも呼び出せてしまう 3.1。

1 **public class** StartCodeSegment extends CodeSegment {  $\frac{1}{2}$  **@Override** 2 @Override  $\begin{array}{c|c} \text{3} & \text{public void run()} \ \text{4} & \text{TestCodeServer} \end{array}$  $TestCodeSegment \text{c} = \text{new TestCodeSegment}$ ; 5 cs.input.setKey("data");  $6$  ods.put("local", "data", 1);  $\begin{bmatrix} 7 \\ 8 \end{bmatrix}$  } <sup>8</sup> }

リスト 3.1: setKey を外部から呼び出す例

```
1 public class TestCodeSegment extends CodeSegment \{2\} private Receiver input = ids.create(CommandType.
          \text{private Receiver input} = \text{ids.create}(\text{CommandType}.\text{TABLE});3
4 @Override
\begin{bmatrix} 5 \\ 6 \end{bmatrix} public void run(){<br>System.out.prin
                 System.out.println("data = " + input.asInteger());
7 \begin{matrix} 7 \end{matrix} }
8 }
```
このような書き方をされると、CS だけを見てどの key に対して待ち合わせを行ってい るのかわからないため、setKey を呼び出しているコードを辿る必要がある。可読性の低 いコードはプログラマの負担となるため、CS が何を待ち合わせているのかその CS を見 ただけで理解できるように API を改善すべきである。

並列分散フレームワーク Christie の設計 カランド ファイル しゅうしゅう しゅうしゅう 10

#### 3.2 動的な setKey

setKey は CS のコンストラクタで指定することが多い。このとき、指定する key は引数 などから動的に受け取り、セットすることができる。しかし、その使い方では、put する 部分など、該当する key を扱う全てコードを変更しなければならない。現在の Alice では setKey が柔軟に使えるがために、慎重に書かなければプログラムの信頼性が保てない。そ のため、動的な setKey はできないように制限したほうが良いと考える。

#### 3.3 型が推測できない

inputDS を受け取る Receiver はデータを Object 型で持っており、そのデータを CS 内 で扱うには正しい型にキャストする必要がある。しかし、inputDS で指定するのは key の みであり、そのデータの型までは分からない。そのため、DS の型を知るには put してい る部分まで辿る必要がある。辿っても flip されている可能性もあるため、最初にそのDS をput している部分を見つけるのは困難である。従って、待ち合わせている key にどの ような型のデータが対応しているのかをそのCSを見ただけで分かるようにするべきと考 える。

#### 3.4 key名と変数名の不一致

2.4 の CodeSegment の例題である通り、key 名とその key で待ち合わせた DS を受け取 る Receiver 名は異なることがある。もしプログラマが適当に命名してしまえば後々混乱 を招くため、待ち合わせる key 名と input DS の変数名一致を強制させたい。

#### 3.5 DataSegmentの明瞭性

2.5.1 で示したように、Alice に圧縮の Meta Computation を実装した際、DS 内に複数 の型を同時に持たせるようにした。

しかしこれでは、DS が今どの形式を持っているのか、どの状態にあるのかがわかりづ らい。また、DS が byteArray 型を受け取った場合、データである Object 型として渡され たものなのか、MessagePack や圧縮で変換されたものなのかを判別する処理を入れなけれ ばならなかった。今後DS により多様な形式を同時に持たせることになれば、さらにその 判別の処理が増えることになる。

Alice 自体の拡張・デバッグをしやすくするためにも、DS がどの型を持っているのかを ひと目で分かるようにしたい。

並列分散フレームワーク Christie の設計 カランド ファイル アクセット りょうしょう 11

#### 3.6 LocalDataSegmentManagerを複数持てない

Alice では1つのノードにつき1つしか LocalDSM を立ち上げられない作りになってい る。そのために以下のような問題が発生した。

#### 3.6.1 1つのノードで複数台DSM同士のテストが行えない

当研究室では分散データベース Jungle II を開発しており、その分散通信部分には Alice が用いられている。Jungle のような分散アプリケーションの開発では、1つのマシン上 で複数の疑似ノードを立ててテストを行いたい場合があった。しかし、Alice では一つの アプリケーション内に LocalDSM は一つと決まっていたため、テストに必要なノード数 分だけアプリケーションを別で立ち上げなければならないという手間があった。このた めのシェルスクリプトをプログラマが書かなければならないのは本質的な作業ではない。 より気軽にテストができるよう、同一プログラム内で LocalDSM を複数立ち上げられる ようにすべきだと考えた。

#### 3.6.2 TopologyManager の拡張が困難

Alice ではより自由度の高い通信を行うために、TopologyManager に幾つかの機能を追 加すること考えていた。

その一つが NAT 越えの機能である。NAT 越えは分散アプリケーション構築における課 題の1つでもあるが、プログラマにとってその実装は容易ではない。Topology Manager に NAT を越えたノード間通信機能をつけることにより、ネットワークを気にせずに通信 が行えるようにしたい。

図 3.1 は TopologyManager を用いて NAT 越えをするための設計である。

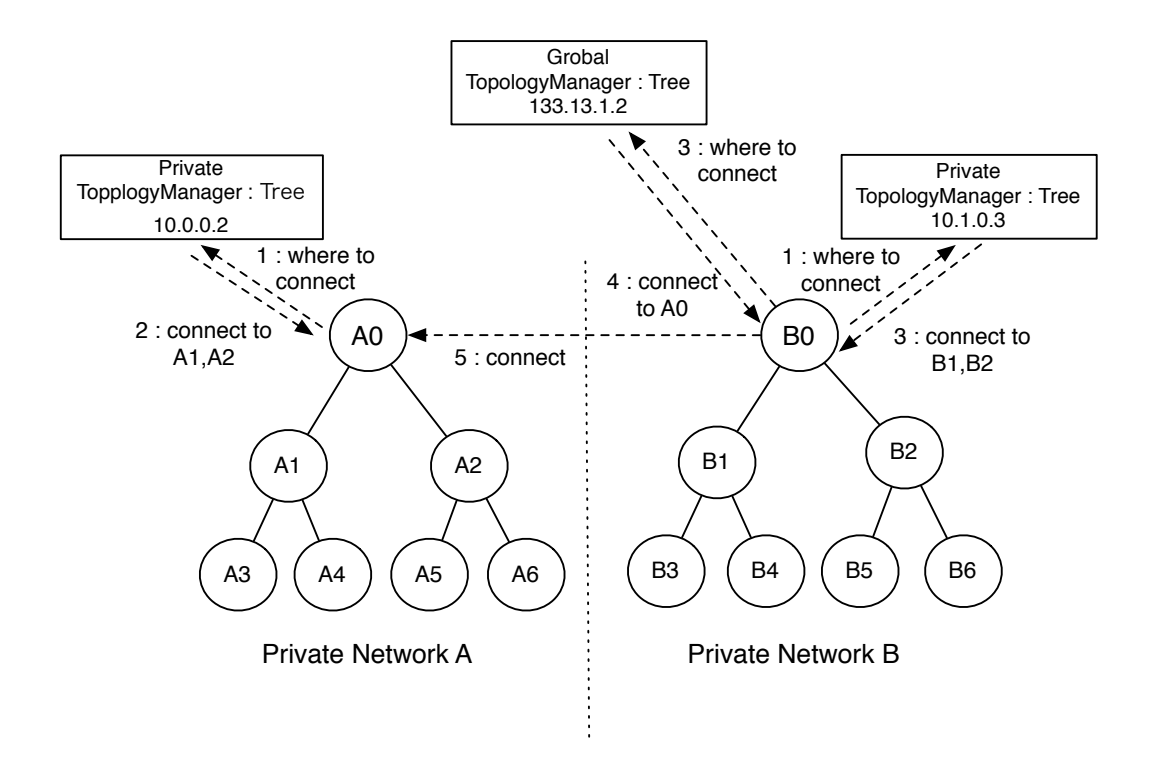

図 3.1: 複数の TopologyManager による NAT 越えの実現

また、別トポロジーで立ち上げたアプリケーション同士を接続する機能も追加したいと 考えていた。TreeTopology の VNC アプリと StarTopology のチャットアプリを連携した いという要望が生まれたためである。別トポロジーのアプリケーションが接続可能になれ ば、VNC 画面のスナップショットを Chat 上に載せたり、VNC 上に Chat の内容をコメ ントとして流すといった拡張が容易になる (図 3.2)。

TopologyManager はネットワークごと、トポロジーごとに存在するため、いずれの機 能も複数の TopologyManager を立ち上げ、連携させることで実現可能となる。

今までの Alice では、1つのノードに対して Topology Manager は1つと決められていた。 Topology Manager と各ノードのやり取りをするのは、ノードごとに実行される Topology Node という Meta Computation である。Topology Manager は接続された node の情報 (nodeNameとIPアドレスのHashMap)を"nodeTable"というKeyに対応するDSとして保 存している。そして Topology Node は Topology Manager から割り当てられた nodeName を"hostname"という Key に保存する。つまり、接続する Topology Manager が増えれば TopoloyNode に割り当てられる nodeName も増えるため、今までのように"hostname"と いう1つの Key だけでは対応できない。1つのノードに複数の TopologyManager を対応 させるには、TopologyNode が複数の nodeName を持つ必要がある。TopologyNode が複

並列分散フレームワーク Christie の設計 カランド ファイル しゅうしゅう しょうしゅう 13

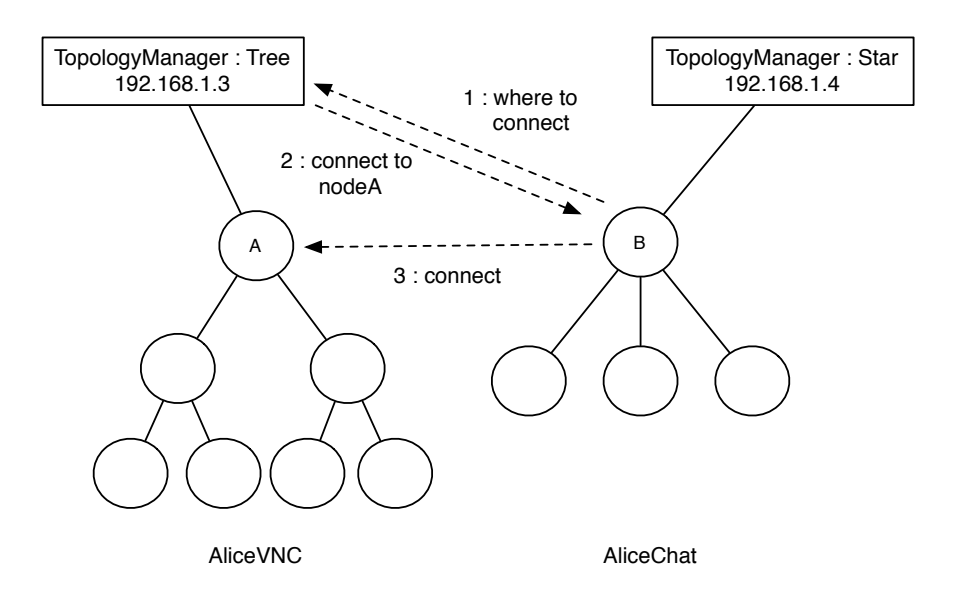

図 3.2: 別トポロジーのアプリケーションの接続

数の TopologyManager に対応できるようにしなければならない。

そこで、Meta Computation として、通常の Local DSM とは別に Topology Manager ご との Meta Local DSM を立ち上げる方法が考えられる (図 3.3)。

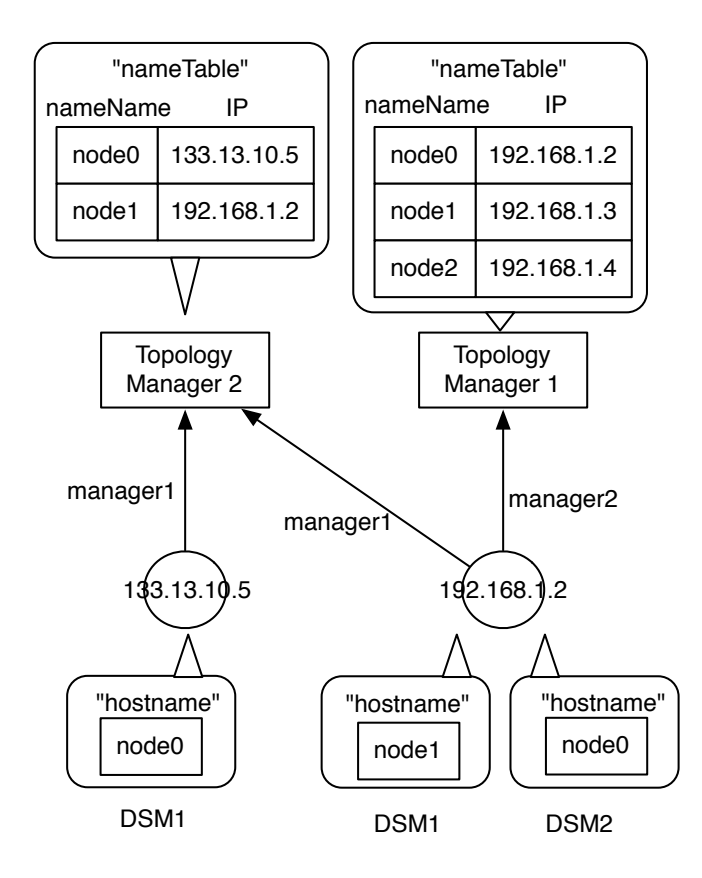

図 3.3: 複数の TopologyManager に複数の LocalDSM が対応

それぞれの Topology Manager に対応する LocalDSM を作り、それぞれに対応した node-Name を格納することで、DSM を切り替えるだけで TopologyNode の仕様は変えずに複 数の Topology Manager に対応できるという設計である。

しかし、現在の Alice のコードでは DSM を管理する class が static class であったため、 複数の Local DSM を持つことはできなかった。static を取り除こうとしたところ、Alice の大部分のコードを修正する必要があることがわかった。よって、再設計の際にはstatic class のない実装を行い、DSM 切り替えによる方式を実現したい。

## 第4章 分散フレームワーク Christieの 設計

3章での Alice の問題点を踏まえ、新たにフレームワークを作り直すべきだと考えた。本 章では、新たに作った分散フレームワーク Christie の設計を説明する。

#### 4.1 Christieの基本設計

基本的には Alice と同じ、タスクとデータを細かい単位に分割して依存関係を記述し、 入力が揃った順から並列実行するというプログラミング手法を用いる。

Christie は Alice と同じく Java で書かれている。しかし将来的に当研究室が開発する GearsOSに取り入れたいため、GearsOSを構成する言語である Continuation based C(CbC) に互換可能な設計を目指す。

GearsOS では CodeSegment/DataSegment と同様の概念として CodeGear/DataGear と いう名称を用いているため、Christie でもそれに倣い CodeGear/DataGear(以下、CG/DG) と呼ぶこととする。

DG は Alice と同様に DataGearManager (以下 DGM) が管理する。DGM は Local と Remote があり、全てのDGMはCodeGearManager (以下CGM) で管理される。GearsOS では Context という全ての CG/DG を一括管理するプロセスがあり、Alice の CGM もこ の Context に相当する。

CGを記述する際はAlice同様 CodeGear.classを継承する。CodeGear は void run(CodeGearManage cgm)を持つclassであり、プログラマはrun メソッド内に処理を記述する。インプットで指 定した key に対応した DG が全て揃ったとき、run に書かれた処理が実行される。Christie の API には run の引数で受け取った CGM を経由しアクセスする。GearsOS では CG 間 で Context を受け渡すことによって CG は DG にアクセスするため、Christie でもその記 述方法を採用した。

#### 4.2 APIの改善

#### 4.2.1 TAKE/PEEK

Christie では Input DG の指定には Annotation を使う。Annotation とは、Java のクラ スやメソッド、パッケージに対して付加情報を記述できる機能である。先頭に@をつける ことで記述でき、オリジナルの Annotation を定義することもできる。

Alice では Input の受け皿である Receiver を作り後から key をセットしていたが、Christie では Input のための DG を作り、その上に Annotation で Key を指定する (4.1)。

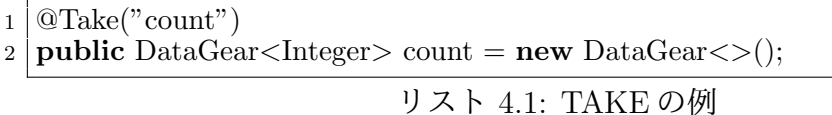

Annotation で指定した InputDG は、CG を生成した際に CodeGear.class 内で待ち合わ せの処理が行われる。これには Java の reflectionAPI を利用している。

4.1の2行目にあるように、InputDG を宣言する際には必ず型の指定が必要となる。そ のため、Christie では他の部分を辿らなくても CG を見るだけでインプットされるデータ の型が分かる。また、取得してきた DG が指定と違う型であった場合エラーとなるため、 型の整合性を保ちながら信頼性の高いプログラミングが可能となった。

#### 4.2.2 PUT/FLIP

#### 4.2.3 getData()

#### 4.3 CodeGearの記述方法

```
1 public class StartTest extends StartCodeGear{
\overline{2}3 public StartTest(CodeGearManager cgm) {<br>super(cgm):
              super(cgm);5 }
 6
\begin{bmatrix} 7 \\ 8 \end{bmatrix} public static void main(String args[]){<br>StartTest start = new StartTest(cre
              StartTest start = new StartTest(createCGM(10000));9 }
10
11 @Override
12 protected void run(CodeGearManager cgm) {<br>
cgm.setup(new TestCodeGear());
              cgm.setup(new TestCodeGer());
14 getLocalDGM().put("data", 1);
\left| \begin{array}{c} 15 \\ 2 \end{array} \right|16 |
```
並列分散フレームワーク Christie の設計 カランド ファイル しゅうしゅう しゅうしゅう しょうしゅう

リスト 4.2: StartCodeGear の例

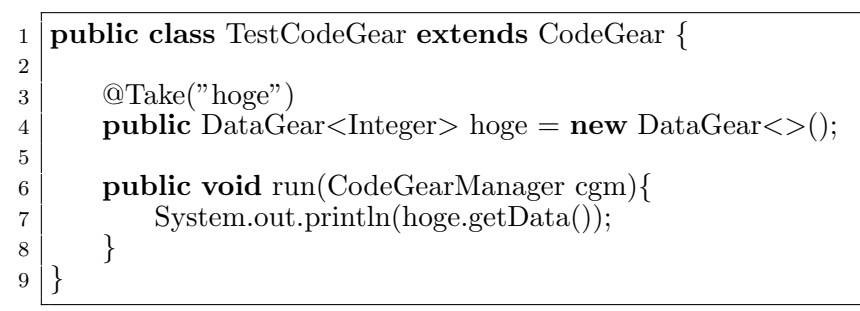

リスト 4.3: CodeGear の例

#### 4.4 DataGearManagerの複数立ち上げ

4.5 DataGearの拡張

# 第5章 Christieの評価

- 5.1 Akka
- 5.2 Corba
- 5.3 Erlang
- 5.4 Hazelcast

# 第6章 まとめ

# 第7章 今後の課題

### 第8章 謝辞

本研究の遂行、また本論文の作成にあたり、ご多忙にも関わらず終始懇切なる御指導と御 教授を賜わりました河野真治准教授に深く感謝したします。

そして、数々の貴重な御助言と技術的指導を戴いた伊波立樹さん、並びに並列信頼研究 室の皆様、本研究を遂行するにあたり参考にさせていただいた先行研究の Alice. Federated Linda, Jungle, TreeVNC の設計・実装に関わった全ての方々に感謝いたします。

また、本フレームワークの名前の由来となったクリスティー式戦車の生みの親、ジョ ン・W・クリスティーに敬意を評します。

最後に、日々の研究生活を支えてくださった米須智子さん、情報工学科の方々、そして 家族に心より感謝いたします。

参考文献

- [1] Jean-Yves Girard, Paul Taylor, and Yves Lafont. Proofs and Types. Cambridge University Press, New York, NY, USA, 1989.
- [2] Joachim (mathématicien) Lambek and P. J. Scott. Introduction to higher order categorical logic. Cambridge studies in advanced mathematics. Cambridge University Press, Cambridge, New York (N. Y.), Melbourne, 1986.
- [3] Michael Barr and Charles Wells. Category Theory for Computing Science. International Series in Computer Science. Prentice-Hall, 1990. Second edition, 1995.
- [4] Eugenio Moggi. Notions of computation and monads. Inf. Comput., Vol. 93, No. 1, pp. 55–92, July 1991.
- [5] M. P. Jones and L. Duponcheel. Composing monads. Research Report YALEU/DCS/RR-1004, Yale University, December 1993.
- [6] Tokumori Kaito and Kono Shinji. The implementation of continuation based c compiler on llvm/clang 3.5. IPSJ SIG Notes, Vol. 2014, No. 10, pp. 1–11, may 2014.
- [7] 信康大城, 真治河野. Continuation based c の gcc4.6 上の実装について. 第53回プロ グラミング・シンポジウム予稿集, 第 2012 巻, pp. 69-78, jan 2012.
- [8] The agda wiki. http://wiki.portal.chalmers.se/agda/pmwiki.php. Accessed: 2016/01/20(Fri).
- [9] Welcome to agda's documentation!  $-\text{ agda } 2.6.0$  documentation. http://agda. readthedocs.io/en/latest/index.html. Accessed: 2016/01/31(Tue).
- [10] Welcome! the coq proof assistant. https://coq.inria.fr/. Accessed: 2016/01/20(Fri).
- [11] Ats-pl-sys. http://www.ats-lang.org/. Accessed:  $2016/01/20$ (Fri).

並列分散フレームワーク Christie の設計 カランド ファイル アクセット こうしゅう 23

- [12] Spin formal verification. http://spinroot.com/spin/whatispin.html. Accessed:  $2016/01/20$ (Fri).
- [13] Nusmv home page. http://nusmv.fbk.eu/. Accessed: 2016/01/20(Fri).
- [14] The cbmc homepage. http://www.cprover.org/cbmc/. Accessed: 2016/01/20(Fri).
- [15] Opencl nvidia developer. https://developer.nvidia.com/opencl. Accessed: 2016/02/06(Mon).
- [16] Cuda zone nvidia developer. https://developer.nvidia.com/cuda-zone. Accessed: 2016/02/06(Mon).
- [17] 翔平小久保, 立樹伊波, 真治河野. Monad に基づくメタ計算を基本とする gears os の 設計. Technical Report 16, 琉球大学大学院理工学研究科情報工学専攻, 琉球大学工 学部情報工学科, 琉球大学工学部情報工学科, may 2015.
- [18] 徳森海斗. Llvm clang 上の continuation based c コンパイラ の改良. Master's thesis, 琉球大学 大学院理工学研究科 情報工学専攻, 2016.
- [19] 小久保翔平. Code segment と data segment を持つ gears os の 設計. Master's thesis, 琉球大学 大学院理工学研究科 情報工学専攻, 2016.
- [20] 河野 真治比嘉 健太. Continuation based c を用いたプログラムの検証手法.
- [21] Benjamin C. Pierce. Types and Programming Languages. The MIT Press, 1st edition, 2002.
- [22] B.C. Pierce. 型システム入門プログラミング言語と型の理論:. オーム社, 2013.
- [23] Ulf Norell. Dependently typed programming in agda. In Proceedings of the 4th International Workshop on Types in Language Design and Implementation, TLDI '09, pp. 1–2, New York, NY, USA, 2009. ACM.
- [24] John Backus. The history of fortran i, ii, and iii. SIGPLAN Not., Vol. 13, No. 8, pp. 165–180, August 1978.
- [25] Peter J. Landin. The mechanical evaluation of expressions. Computer Journal, Vol. 6, No. 4, pp. 308–320, January 1964.
- [26] Alonzo Church. The Calculi of Lambda-Conversion. Princeton University Press, Princeton, New Jork, 1941.
- [27] P. Hudak, S. Peyton Jones, and P. Wadler (editors). Report on the Programming Language Haskell, A Non-strict Purely Functional Language (Version 1.2). ACM SIGPLAN Notices, Vol. 27, No. 5, May 1992.
- [28] N.G de Bruijn. Lambda calculus notation with nameless dummies, a tool for automatic formula manipulation, with application to the church-rosser theorem. Indagationes Mathematicae (Proceedings), Vol. 75, No. 5, pp. 381 – 392, 1972.